# *Java Web Services In A Nutshell*

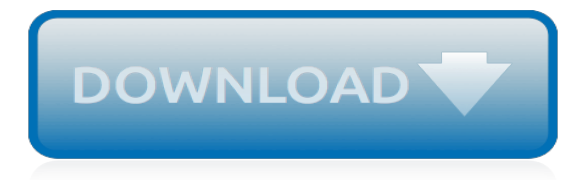

#### **Java Web Services In A**

Course Updated - I have upgraded the course to use Java Based configuration and use Spring Boot support in CXF.Enjoy!! The ONLY course that covers the SOAP and REST web services Comprehensively!

### **Java Web Services | Udemy**

JAX-RS: Java API for RESTful Web Services (JAX-RS) is a Java programming language API spec that provides support in creating web services according to the Representational State Transfer (REST) architectural pattern. JAX-RS uses annotations, introduced in Java SE 5, to simplify the development and deployment of web service clients and endpoints.. From version 1.1 on, JAX-RS is an official part ...

### **Java API for RESTful Web Services - Wikipedia**

The Java API for XML Web Services (JAX-WS) is a Java programming language API for creating web services, particularly SOAP services. JAX-WS is one of the Java XML programming APIs. It is part of the Java EE platform

### **Java API for XML Web Services - Wikipedia**

I'm working on an Acceleo project, when i generate a maven application, and update its dependencies, I get a pop up window that says: Failed while installing JAX-RS (REST Web Services) 1.1.java.lang.

### **Failed while installing JAX-RS (REST Web Services) 1.1 ...**

You will Learn to Connect Web Services to a Database using JPA and HIBERNATE with Spring Boot You will Learn to Implement Exception Handling, Validation, HATEOAS and Filtering for RESTful Web Services. You will Learn to use a wide variety of Spring Boot STARTER PROJECTS - Spring Boot Web, Spring ...

### **Master Java Web Services and RESTful API with ... - Udemy**

Web Services are most widely implemented examples of Service Oriented Architecture (SOA). A service contract is defined with the help of SOAP and Web Service Definition Language (WSDL) and that is published for other applications to use.

### **How to create Web Services in Java (with Eclipse) - Stack ...**

Welcome to the Web Services Interview Questions with detailed answers. Recently I have written a lot about web services. How we can create SOAP and RESTful web services in Java.

### **Web Services Interview Questions - SOAP, RESTful - JournalDev**

Built for productivity. Spark Framework is a simple and expressive Java/Kotlin web framework DSL built for rapid development. Sparks intention is to provide an alternative for Kotlin/Java developers that want to develop their web applications as expressive as possible and with minimal boilerplate.

### **Spark Framework: An expressive web framework for Kotlin ...**

Status: Maintenance JCP version in use: 2.7 Java Specification Participation Agreement version in use: 2.0 Description: This JSR will develop an API for providing support for RESTful(Representational State Transfer) Web Services in the Java Platform.

#### **The Java Community Process(SM) Program - JSRs: Java ...**

Get started quickly using AWS with the AWS SDK for Java. The SDK helps take the complexity out of coding by providing Java APIs for AWS services including Amazon S3, Amazon ECS, DynamoDB, AWS Lambda, and more.

### **AWS SDK for Java - Amazon Web Services (AWS)**

RESTful Web Services Example in Java with Jersey, Spring and MyBatis January 11, 2014. Reading time  $\sim$ 32 minutes

## **RESTful Web Services Example in Java with Jersey, Spring ...**

Learn more about lava, the  $#1$  programming language. Java software reduces costs, drives innovation, and improves application services.

## **Java Software | Oracle**

Previous In this tutorial, I am putting collection of frequently asked important spring REST web services interview questions with answers. It will be help in the Spring REST related questions in the interview. You could also read my another articles related to Spring interview questions with answers for helping in the Spring related interviews.

## **Spring REST Web Services Interview Questions and Answers ...**

Java Kurse Schulungen Wien. We really love working for you and your customers. We are Muffin Group and we do awesome themes.

### **javatraining.at - Java Schulung, JEE, Android, Web**

Web Services Tutorial. Web Services tutorial is designed for beginners and professionals providing basic and advanced concepts of web services such as protocols, SOAP, RESTful, java web service implementation, JAX-WS and JAX-RS tutorials and examples.. Web service is a technology to communicate one programming language with another. For example, java programming language can interact with PHP ...

## **Learn Web Services Tutorial - javatpoint**

 $\triangle$  This project is now part of the EE4I initiative. This repository has been archived as all activities are now happening in the corresponding Eclipse repository.. JAX-WS. The Java API for XML Web Services (JAX-WS) is a Java programming language API for creating web services, particularly SOAP services.

### **GitHub - javaee/metro-jax-ws**

Soap Webservices in java can be developed in may ways. We learned about JAX-WS SOAP Web Services in our last tutorial, today we will learn how we can create SOAP web service and it's client program using Eclipse. Here we will not use JAX-WS, we will be using Apache Axis that is integrated in the Eclipse and provide quick and easy way to transform a application into Java Web Service and ...

### **SOAP Webservices in Java Example using Eclipse - JournalDev**

What Our Customers Say . . . When I signed up for a trial period, I was blown away by the fact that my files downloaded much faster from UnlimitedGB than from my former host, UnlimitedGB is Excellent!

## **UnlimitedGB - Domain Registration ~~ Web Hosting Services**

Here's a guide to show you how to deploy JAX-WS web services on Tomcat servlet container. See following summary steps of a web service deployment. Create a web service (of course). Create a sun-jaxws.xml, defines web service implementation class.; Create a standard web.xml, defines WSServletContextListener, WSServlet and structure of a web project.; Build tool to generate WAR file.

### **Deploy JAX-WS web services on Tomcat – Mkyong.com**

Web Services Activity. Groups · News · Documents · Wiki and tools · Technical discussion · Events. The World Wide Web is more and more used for application to application communication. The programmatic interfaces made available are referred to as Web services. The goal of the Web Services Activity is to develop a set of technologies in order to lead Web services to their full potential.

[mitchell labor time guide download,](http://nobullying.com/mitchell_labor_time_guide_download.pdf) [grade 9 social studies study guide,](http://nobullying.com/grade_9_social_studies_study_guide.pdf) [passport renewal guidelines](http://nobullying.com/passport_renewal_guidelines.pdf), [gates belt](http://nobullying.com/gates_belt_application_guide.pdf) [application guide](http://nobullying.com/gates_belt_application_guide.pdf), [active directory interview questions and answers guide,](http://nobullying.com/active_directory_interview_questions_and_answers_guide.pdf) [pearson ap biology 7th edition,](http://nobullying.com/pearson_ap_biology_7th_edition.pdf) [thinking](http://nobullying.com/thinking_in_java_5th_edition_free_download.pdf) [in java 5th edition free download,](http://nobullying.com/thinking_in_java_5th_edition_free_download.pdf) [agricultural science research journal](http://nobullying.com/agricultural_science_research_journal.pdf), [intermediate accounting 15th edition kieso](http://nobullying.com/intermediate_accounting_15th_edition_kieso_test_bank.pdf) [test bank,](http://nobullying.com/intermediate_accounting_15th_edition_kieso_test_bank.pdf) [ntu exam papers,](http://nobullying.com/ntu_exam_papers.pdf) [jboss application server configuration guide](http://nobullying.com/jboss_application_server_configuration_guide.pdf), [dynamic business law kubasek 2nd](http://nobullying.com/dynamic_business_law_kubasek_2nd_edition.pdf) [edition,](http://nobullying.com/dynamic_business_law_kubasek_2nd_edition.pdf) [dave ramsey chapter five money in review](http://nobullying.com/dave_ramsey_chapter_five_money_in_review.pdf), [documento valutazione rischi medico,](http://nobullying.com/documento_valutazione_rischi_medico.pdf) [physical science exam](http://nobullying.com/physical_science_exam_papers_grade_11_march_2014.pdf) [papers grade 11 march 2014,](http://nobullying.com/physical_science_exam_papers_grade_11_march_2014.pdf) [maturita solutions intermediate 2nd edition](http://nobullying.com/maturita_solutions_intermediate_2nd_edition.pdf), [answer key for discrete mathematics](http://nobullying.com/answer_key_for_discrete_mathematics_seventh_edition.pdf) [seventh edition,](http://nobullying.com/answer_key_for_discrete_mathematics_seventh_edition.pdf) microsoft excel specialist exam quide 2013, [chapter test thermal energy answers,](http://nobullying.com/chapter_test_thermal_energy_answers.pdf) [scholarship](http://nobullying.com/scholarship_exam_papers_grade_5.pdf) [exam papers grade 5,](http://nobullying.com/scholarship_exam_papers_grade_5.pdf) [the merck manual of diagnosis and therapy 18th edition](http://nobullying.com/the_merck_manual_of_diagnosis_and_therapy_18th_edition.pdf), [understanding psychology 8th](http://nobullying.com/understanding_psychology_8th_edition_mypsychlab_series.pdf) [edition mypsychlab series,](http://nobullying.com/understanding_psychology_8th_edition_mypsychlab_series.pdf) [anton bivens davis calculus 8th edition](http://nobullying.com/anton_bivens_davis_calculus_8th_edition.pdf), [english fal september question paper 2 2013,](http://nobullying.com/english_fal_september_question_paper_2_2013.pdf) [sample paper class 9 science cbse sa 1](http://nobullying.com/sample_paper_class_9_science_cbse_sa_1.pdf), apple ipod shuffle 2gb user quide, [d zoes documents scores publishing](http://nobullying.com/d_zoes_documents_scores_publishing_flute_ensemble.pdf) [flute ensemble](http://nobullying.com/d_zoes_documents_scores_publishing_flute_ensemble.pdf), [personality theory and research 11th edition pervin](http://nobullying.com/personality_theory_and_research_11th_edition_pervin.pdf), [applied statistics and probability for engineers](http://nobullying.com/applied_statistics_and_probability_for_engineers_4th_edition_solutions_manual.pdf) [4th edition solutions manual](http://nobullying.com/applied_statistics_and_probability_for_engineers_4th_edition_solutions_manual.pdf), [smith and roberson39s business law 14th edition test bank](http://nobullying.com/smith_and_roberson39s_business_law_14th_edition_test_bank.pdf), [sap document splitting](http://nobullying.com/sap_document_splitting_fundamentals.pdf) [fundamentals](http://nobullying.com/sap_document_splitting_fundamentals.pdf)